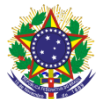

## Serviço Público Federal Instituto Federal de Educação, Ciência e Tecnologia Sul-rio-grandense Pró-Reitoria de Ensino

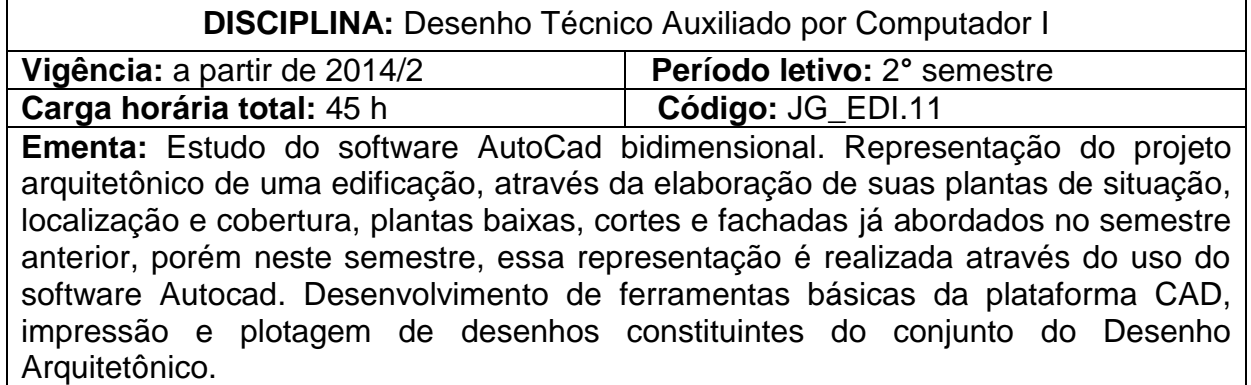

## **Conteúdos**

UNIDADE I – Construção de Objetos e Representação em 2D

- 1.1 Introdução à plataforma CAD
- 1.2 Principais comandos de CAD
- 1.3 Uso e aplicação de *layers*
- 1.4 Uso de blocos
- 1.5 Inclusão de imagem
- 1.6 Impressão e plotagem

UNIDADE II – Desenho Arquitetônico

- 2.1 Planta de situação
- 2.2 Planta de localização
- 2.3 Planta baixa
- 2.4 Corte
- 2.5 Fachada

## **Bibliografia básica**

BALDAM, Roquemar de Lima; COSTA, Lourenco; OLIVEIRA, Adriano de. **AutoCAD 2013:** utilizando totalmente.1. ed. São Paulo: Érica, 2012.

GASPAR, João. **Google SketchUp Pro 8:** passo a passo. 1. ed. São Paulo: VectorPro, 2010.

GASPAR, João. **Google SketchUp Pro Avançado**. 1. ed. São Paulo: VectorPro, 2011.

## **Bibliografia complementar**

VENDITTI, Marcus Vinicius dos Reis. **Desenho Técnico sem Prancheta com Autocad 2010**. 1. ed. Florianópolis, SC: Visual Books, 2010.

LIMA, Claudia Campos N. A. de. **Estudo Dirigido de Autocad 2013**. 1. ed. São Paulo: Érica, 2012.